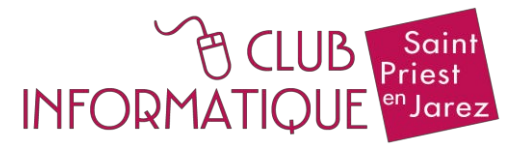

# Atelier B02-01 Mieux utiliser son Apple Mac

Vous pratiquez déjà plus ou moins aisément le système MAC OS X sur un ordinateur Apple, et vous souhaitez acquérir une véritable maîtrise de votre matériel.

Cet atelier vous permettra d'approfondir chacune des fonctions de votre machine et d'en utiliser plus facilement les applications et leurs fonctions.

C'est ainsi que vous travaillerez les points suivants :

## 1/ Dans une première partie :

#### **Machine et système** :

- prise en main de votre machine : découvrir macOS
- configuration de l'interface générale et des réglages Système
- compréhension et manipulation des principaux outils : Launchpad, etc.

### 2/ Dans une deuxième partie :

## **Les Applications**, natives et/ou externes :

- les suites bureautiques libres et/ou gratuites.
- initiation aux traitements de texte avec Pages, Writer, etc.
- initiation aux tableurs avec Numbers, Calc, etc.
- initiation aux présentations avec Keynote, Impress, etc.
- initiation à Photos, iMovie,etc.
- initiation à Mail et Thunderbird

## 3/ Dans une troisième partie :

## **Autres applications et utilitaires divers** :

- les utilitaires : Utilitaire de disque, Aperçu, Calendrier, etc.
- les sauvegardes : locales/distantes (TimeMachine, iCloud, et autres)
- diverses applications tierces : Audacity, HandBrake, Webquest, etc.
- communication : FaceTime, Skype, Zoom, et autres..
- ainsi que toute autre demande selon nos moyens et possibilités...

*Cet atelier est limité à 9 participants encadrés par 2 animateurs. Il est accessible à tout public. 1 session unique de 20 séances d'octobre à mai.*